## **Where to Download older Versions of Quickbooks Pro**

<https://www.quickensupportline.com/download-the-old-quickbooks-pro-version/>

From: <https://installconfig.com/> - **Install Config Wiki**

Permanent link: **[https://installconfig.com/doku.php?id=quickbooks\\_pro\\_desktop\\_legacy\\_versions&rev=1682371765](https://installconfig.com/doku.php?id=quickbooks_pro_desktop_legacy_versions&rev=1682371765)**

Last update: **2023/04/24 21:29**

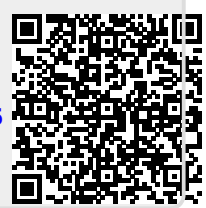